Epicor 9 Hardware Sizing and Configuration Guide for Applications Server and Microsoft® SQL™and Progress® Databases

An Epicor White Paper

### **Contact Your Authorized Partner**

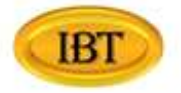

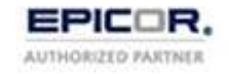

Integrated Business Technologies, Inc. 3555 Willow Lake Blvd, Suite 180<br>Saint Paul, MN USA 55110

651-286-0091

sales@ibtechs.com

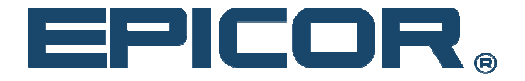

## **Table of Contents**

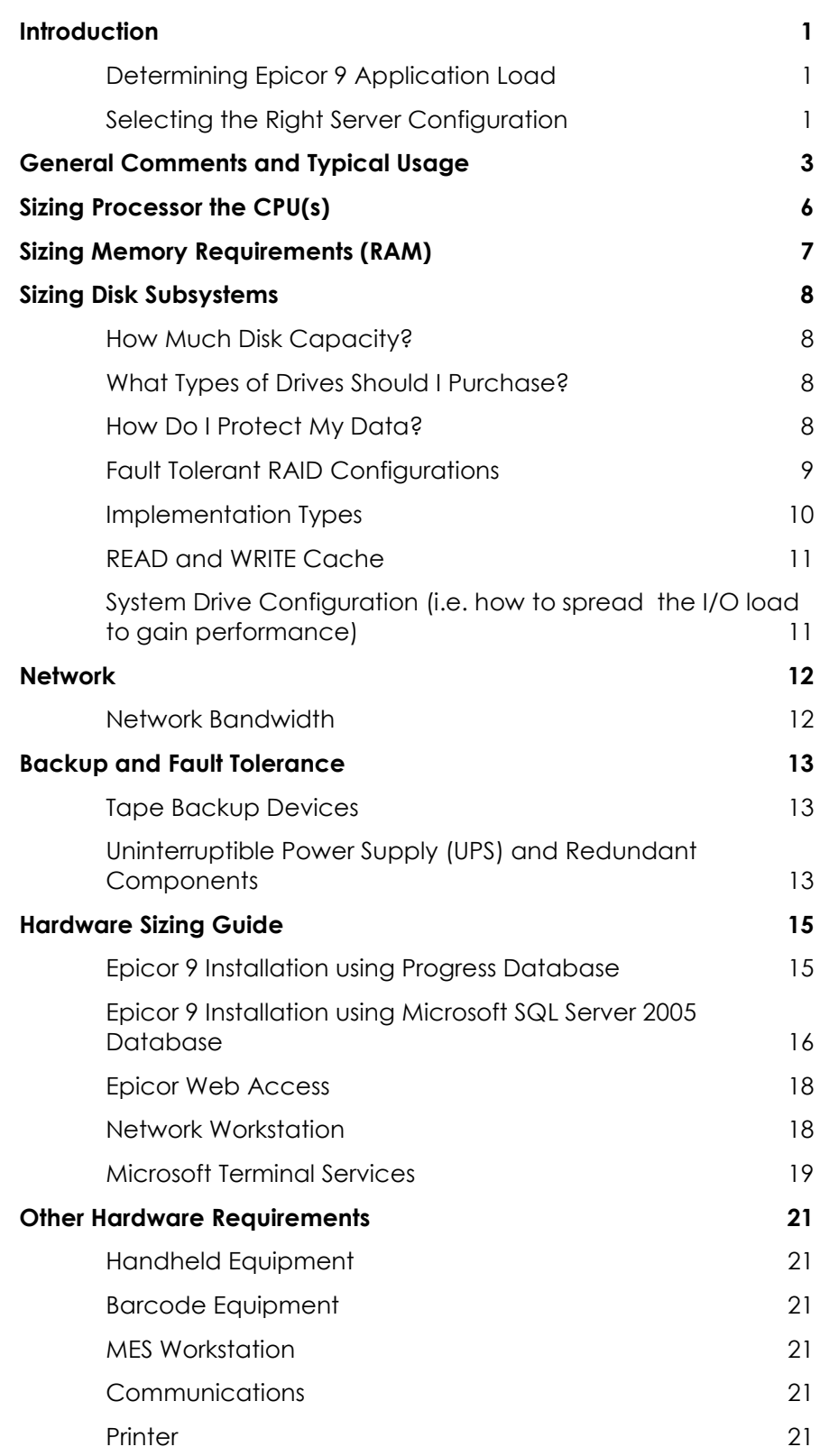

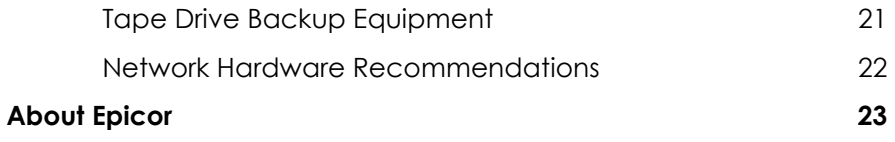

## Introduction

The goal of this guide is to provide a practical approach to sizing your Epicor 9 application and database server to obtain the best performance possible from your Epicor software. It will also help you plan for the future growth of your system.

The key to success in getting your hardware sized correctly is to define your application load correctly and then to match it with the appropriate hardware resources. Choosing a hardware architecture which can grow as your business and/or application load grows is also important.

## Determining Epicor 9 Application Load

The key to any sizing project is to understand the types of workloads involved. Answers to the following questions and statements will allow you to more accurately judge your server requirements:

- Your **total number of users** including office users, data collection users and any other software which will use the services of the Epicor 9 application server and/or Epicor 9 database.
- How many concurrent users will your Epicor system have? An Epicor 9 installation a higher concurrent users requires more CPU, memory, Network bandwidth and disk spindles to spread the I/O load around.
- Your **application usage pattern**. No two customer's application  $\blacksquare$ usage pattern is the same even if they have the same number of users and concurrency.

The hardware recommendations provided in this sizing guide assume a typical usage of the Epicor 9 application. We define typical usage in the next section. We also describe some scenarios which will increase the demand on the hardware. If your installation has one or more of those scenarios, you will have to adjust the hardware specifications accordingly.

## Selecting the Right Server Configuration

After considering the answers to the questions listed above, you are ready to move on to the next step of selecting the hardware for your Epicor 9 server. For this discussion, the hardware configuration is divided into following areas:

- General comments and description of a typical usage
- $\blacksquare$ Processor
- $\blacksquare$ Memory
- Disk drives including Redundant Array of Independent Disks  $\blacksquare$ (RAID) arrays
- Network  $\blacksquare$
- Backup and fault tolerance  $\blacksquare$

# **General Comments and Typical** Usage

Let your hardware vendor know that you plan to use this machine as a database server. The processing demands of a database server and application server versus a file server are much different and your hardware vendor should adjust his recommended configuration accordingly. Consider other factors such as manufacturer reliability, service, and maintenance. These factors are extremely important if the machine runs into a hardware problem and you are faced with downtime.

**Expandability** - You should consider expandability when choosing server(s). For example, if you require multiple processors in the future, will the machine accept more processors? What if you find out that your business practices require extensive input/output (I/O)? Can you add more disks to your system or add an external disk array? Can you add more RAM?

**Deploy the supported version of software at all times -** We strongly recommend that you run fully supported versions of software at all times. As a practical matter, Epicor cannot support or certify releases for third party vendor software, such as Microsoft, or any other vendor software, that no longer carries mainstream support from that vendor. In other words, when the vendor phases out its support of a particular package, Epicor's support for that same software package or version generally ends as well.

Virtual deployment of Epicor applications - Virtualization is an abstraction layer that decouples the physical hardware from the operating system to deliver enhanced IT resource utilization and flexibility. There are various non-Epicor software products available that can be used to build your virtual deployment. Epicor does not support or warrant these virtual environments or the Epicor Software as used in the virtual environment. However, Epicor does and will continue to support its own software to the extent that any issues experienced in a virtual environment can be reproduced by Epicor in a non-virtual environment.

**Performance tuning - Relational databases are advanced systems** that sometimes require tuning for optimal performance. One major selling point of both Progress and SQL Server<sup>®</sup> platforms is that the database engines are largely self-tuning. However, it can still be useful to perform some level of tuning on a database particularly in the area of database I/O operations to the physical disk subsystem. If performed by an experienced professional, this tuning can substantially improve performance on your hardware. Note that there are many considerations, outside of the scope of this paper, that are involved in maintaining the server at peak performance.

#### What do we mean by typical usage?

- **Typical load** The hardware recommendation provided in this guide should work for a wide variety of customers. It is normal to expect that typical load assumes that during the very busy times of the day or month the load on the server will be higher than usual. Unfortunately, we cannot anticipate what the peak load for your business practice/application usage will be. If you find the server response unacceptable, please upgrade the appropriate component which is under pressure to remedy the situation. It is important to choose a hardware architecture which allows for expandability. Epicor's Professional Services team can also help you here.
- Running other applications on production box  $-$  Due to the mission critical nature of any company's enterprise resource planning (ERP) system, it is recommended that you have a server dedicated to running the Epicor 9 production instance. Running other applications including a test/training/pilot/development implementation of the Epicor 9 application on the database and/or application server can degrade performance. While certain situations may be suitable for dual hosting, it is strongly recommended that Epicor 9 run on a dedicated machine. Microsoft Small Business Server (SBS) is not a recommended platform for Epicor due to the multi application design of this product. Consider virtualization for the test environment, training environment and pilot environment.
- Where do we run test/pilot/training/development  $\blacksquare$ **environments?** – These installations don't require a high-end box like the one reauired for the production environment and hence should be on a separate and possibly less powerful box.
- File server functions The server machine for Epicor should not  $\blacksquare$ be used as a network file server because file and print services require large amounts of resources. Using a single server for both file and print services and your Epicor database will significantly reduce database performance.
- **Licensing** When deciding on processors, note the SQL Server  $\blacksquare$ 2005 licensing can be processor dependent so factor that into the total performance vs. cost determination. If you are upgrading to the Enterprise Edition of Windows for increasing the RAM usage, instead consider upgrading to the 64-bit edition of Windows due to different licensing restrictions on maximum server memory.
- $\blacksquare$ Spread I/O load across multiple disk spindles - Once you have adequate RAM and CPU, focus on the disk subsystem to improve performance. Generally, if you have the fastest disks then the more disks in a RAID 10 the faster the READ / WRITE performance will be. Spreading the I/O load across multiple physical RAID configurations also helps.
- **Integration with Other Systems** The Open architecture of ٠ Epicor 9 makes integration with other systems practical for example with products such as Service Connect and other integration tools. This could significantly increase the amount of load on the application server or database without increasing the actual user count. Typical integrations include Epicor Products such as Customer Connect., Supplier Connect and third party integration such as Advanced Quality and EDI. Please adjust the hardware quidelines accordingly.
- Direct Network Connection between the Application Server  $\blacksquare$ and Database Server - When you do separate the database server from the application server, it has to be directly connected with at least a 1 gigabit network connection between the application and database servers.

## Sizing Processor the CPU(s)

The primary object when sizing the model and number of CPU's is related directly to the type of workload, the number of users (peak load) and the expected volume of transactions for your Epicor system. These key variables determine the overall demand that will be placed on the database server. The typical rule of thumb is to configure the fastest CPU that is economically feasible.

Business requirements and the resources needed to support serverbased applications are constantly increasing. Therefore, starting with the fastest possible CPU and a server architecture that can support multiple CPUs provides better long-term investment protection.

Windows® 2003/2008 Server is both a multi-process and multithreaded operating system. Without any real applications running under Windows, there are multiple active processes and threads. Thus, additional CPUs are normally helpful to a degree. Also, consider that both the Progress database and SQL Server 2005 are designed for a Symmetric Multi Processing (SMP) environment and that the Epicor application is multi-threaded and will scale to multiple processors when present. Epicor would recommend starting with at least a quad-core processor server with a large amount of L1 and L2 cache.

Configure enough CPU resources to drive all of the server's resources. Develop the server configuration such that the CPU is "fed." This is achieved by ensuring there is enough CPU cache, main memory (RAM), and I/O channels for the disk and network devices. Windows 2003/2008 and other servers can easily be slowed by its weakest component in the data path that is not providing the data requested by the CPU.

**Growth path - If you have empty CPU sockets on your server's** motherboard, consider adding extra CPUs to satisfy demands put on your Epicor 9 installation put by concurrent users. Epicor 9 architecture allows for splitting the application server and database on separate boxes. You can also add multiple application server machines to allow for your growth.

# **Sizing Memory Requirements** (RAM)

For a starting point, be sure you take into consideration the following:

- $\blacksquare$ All applications that the application server and/or database server is running
- Windows 2003/2008 Server requirements
- Windows 2003/2008 Server File System Cache use  $\blacksquare$
- The number of concurrent Epicor users supported by the system  $\blacksquare$
- The amount of server resources configured (CPU, Disk, Network,  $etc.$
- Performance expectation for most environments, larger amounts of RAM will yield higher levels of overall performance
- For Progress database systems, the database can be buffered  $\blacksquare$ into memory for faster performance. Progress recommends using  $\frac{1}{3}$  to  $\frac{1}{2}$  of your server's RAM for this
- Budget 400 MB to 1/2 GB of RAM for each appserver agent. Typically 10 appserver agents are required to serve 40 users
- Each database will have at least 10 and possibly more than 25  $\blacksquare$ application server agents, depending on the number of concurrent users

**Growth path for RAM** – The above mentioned requirements suggest a starting memory size for the server of at least 8 GB of RAM. When purchasing RAM, consider future upgrade options and the RAM limit for your server's operating system.

#### **Example, Memory (RAM) Configuration (40 Users)**

Operating System = 1.5 GB

10 Epicor 9 appserver agents running per 40 users @ 0.4 GB per appserver agent  $=$  4 GB per 40 users

Database Cache allowance = 2 GB

Total =  $~8$  GB

#### **Each Additional 40 Users**

Additional 4 GB for 10 appserver agent

Additional 2 GB assumption for larger database

Total 6 GB

## **Sizing Disk Subsystems**

There are three primary areas to consider when sizing the disk subsystem.

- Capacity
- Availability
- Performance RPM and multiple spindles writing at once in a RAID configuration to increase the read/write performance

Consider each of these factors jointly when configuring your I/O system.

### How Much Disk Capacity?

Capacity is the initial concern for the disk subsystem, but too often its relationship to availability and performance are not taken into consideration. Capacity is the easiest resource to calculate. The size of your Epicor database will depend on the number of users and their transaction volume. In general, Epicor databases range from 300 MB for smaller systems to over 10 GB for larger systems. Consider that many customers use training databases in addition to a production database. You may also have the requirement to evaluate a new version of Epicor in a test environment prior to upgrading your production database.

### What Types of Drives Should I Purchase?

Always select the fastest drives and disk adapter technology available within your budget.

For best performance, select SCSI Ultra Fast/Wide Disk Adapters and Ultra Fast/Wide Disk Drives rotating at 15,000 rpm. Select a higher value of disk buffer size like 16 or 32 MB or more.

### How Do I Protect My Data?

Availability is the concept that your data is important enough to require some level of protection while keeping the cost of the server within your budget. Protecting your data is the most important consideration. There are many ways to protect your data from potential disaster, which include backups, security software, and hardware protection. For this discussion we will focus on hardware protection, and more specifically RAID.

### **Fault Tolerant RAID Configurations**

One of the most powerful methods of improving the performance of any drive subsystem is to employ multiple drives working in tandem. The reason for this is simple: there will always be limits to the performance that a single drive, no matter how fast, can achieve. This limit is derived from the fact that one drive can only perform one operation at a time, having only one set of read/write heads. A multi-drive configuration can deliver some significant performance gains when used with an operating system that supports an asynchronous I/O model and device concurrency (talking to multiple devices simultaneously) such as Windows 2003/2008 Server. The most common reason for using multiple drive sets is their use in RAID configurations. A RAID array is a collection of disks that provide a single logical volume to the operating system and user, faster performance than a single logical drive by itself, and in most implementations, some form of fault tolerance. In the case of RAID disk arrays, fault tolerance means that one member disk in a set can fail and the operating system or RAID hardware can recover and rebuild the information from the data contained on the other member drives in the set.

RAID is defined in a series of levels (starting with level 0), most of which provide some form of data fault tolerance in addition to their speed advantages. Because the data redundancy and performance implications of RAID are so significant, their use warrants consideration by anyone looking to achieve maximum disk subsystem performance. The following RAID configurations are supported with your Epicor applications:

#### **RAID 0**

Also known as disk striping, RAID 0 is the only common implementation of RAID that offers no fault tolerance. It does, however, offer the fastest performance of any RAID level; it works by striping data evenly across two or more drives in the RAID 0 set. This concurrent drive usage translates to excellent read/write performance and is the best choice for maximum performance where data fault tolerance on the drive array itself is neither a concern nor a requirement.

### **RAID 1**

RAID 1 is also known as disk mirroring or duplexing. With RAID 1, two drives of equivalent capacity are used. One is a "mirror" or "shadow" of the other. Disk mirroring provides a redundant, identical copy of a selected disk - all data written to the primary disk is also written to the mirror disk. RAID 1 provides the best fault tolerance because no rebuilding is required in the event of a failure. RAID 1 generally improves read performance, but may degrade write performance. When two controllers are used in RAID 1 (one for each drive), this is referred to as disk duplexing.

#### RAID 10 (RAID 1 + RAID 0, or RAID0+1/RAID1+0)

RAID 10 is also known as mirroring with striping. RAID 10 uses a striped array of disks, which are then mirrored to another identical set of striped disks. For example, a striped array can be created using three disks. The striped array of disks is then mirrored using another set of three striped disks. RAID 10 provides the performance benefits of disk striping with the disk redundancy of mirroring, without the performance issues associated with parity maintenance. RAID 10 provides the highest read/write performance of any of the RAID levels at the expense of using twice as many disks. This is advised for high security and high performance situations.

### RAID 5 or any other combination similar to RAID 5

Not recommended or supported. It does not mean that Epicor 9 application will not work. It means that performance will suffer if you configure your disks in a RAID 5 or any other RAID 5 combination.

### **Implementation Types**

There are four common RAID implementations:

- In the operating system
- In the disk controller
- Via a dedicated RAID controller hardware
- $\blacksquare$ In a separate subsystem

Implementing RAID as part of the operating system is the least expensive option and also the least desirable. Softwareimplemented RAID solutions lack hardware-level control and place additional load on the server, reducing the amount of server resources available for your Epicor applications.

A RAID implementation in a disk controller uses less processor power and system resources than an operating system-based solution. Usually, special device drivers are required for these disk controllers. The advantage to this type of implementation is that it is inexpensive, but the disadvantage is that it provides very limited fault tolerance. Failed disks cannot be replaced while the system is operational. However, this is better than no RAID at all.

A RAID implementation via a dedicated RAID controller card, combined with hot swappable disks, is cost-effective and has the advantage of not requiring the machine to go off-line to replace a disk.

A RAID implementation that is a separate subsystem from the computer is best. It can have its own power supplies, battery backup, spare controllers, hot-standby disks, and other capabilities, all of which are independent of the computer. Failure of a component in the computer should not affect the disk subsystem and vice versa.

## **READ and WRITE Cache**

Systems that contain a large READ disk cache within the controller can dramatically improve the performance of the application server. This option is relatively inexpensive when purchased with the overall system and therefore is recommended, particularly for larger implementations. WRITE caches can cause integrity issues under extremely rare and complex circumstances. Most caches can be configured easily enough to avoid this rare issue by turning off the WRITE cache.

## System Drive Configuration (i.e. how to spread the I/O load to gain performance)

The number of drives you purchase and how you decide to configure them will depend on your budget, the intensity of your transactions, the desired performance and the need for fault tolerance. Your budget will determine the number and speed of the disks you can afford. The intensity of transactions will predict what disk I/O you will need. Remember that the disk size is often not the critical factor but rather the speed in writing and reading to the drives. Therefore, more drives mean these operations can be spread out over more disk heads. Implementing RAID will help reduce administration, increase performance, and provide fault tolerance, depending on which RAID type is chosen.

The major components of an Epicor 9 Progress system are:

- Operating system
- Application code  $\blacksquare$
- Application-generated reports  $\blacksquare$
- Progress database  $\blacksquare$
- Database bi files
- Database data files

The major components of an Epicor 9 Service Pack SQL Server 2005 system are:

- Operating system
- Application code
- $\blacksquare$ Application-generated reports
- SQL Server 2005 database  $\blacksquare$
- SQL data file (.MDF) .
- SQL log files (.LDF)  $\blacksquare$
- SQL temp db file  $\blacksquare$

In an ideal system, each one of these items would have its own disk, with the database file being located on a RAID 10 set and log files being mirrored for maximum performance and integrity. There will always be some tradeoffs between the number of disks employed and performance and data integrity. The initial recommendation would be to never locate the database or log files on anything but fault tolerant drives. Your data is worth far more than the additional cost of the required drives. The components that might be combined are the operating system and the application code. The log file should be the last component you combine with something else.

Also, consider having a spare drive or two on the system. You will often find you need them later. Spare drives will let you have a copy of the database for testing, provide space for expansion during a version upgrade, or provide a formatted drive in case of disk failure.

Performance for any of the listed configurations may be enhanced by adding additional drives to the RAID arrays.

Base your drive capacity decisions (i.e. 9 GB, 18 GB, 36 GB, etc.) on estimated future growth and incremental cost.

**Growth Path** – Buy a system which allows you to put several disks internally. If your scenario dictates external disk array/SAN, you should always buy an array which allows you to slide in more disk spindles if needed. Remember, we add more disk spindles not to add capacity, but to spread the I/O load across multiple spindles.

## Network

### Network Bandwidth

The bandwidth of a network defines the amount of data that can be transferred across the network at once. If the bandwidth of the network is insufficient for the amount of information being transmitted (usually because too many users are on a single network segment), performance drops noticeably. In these cases, the network will need reconfiguring to lower the amount of traffic or increase the bandwidth of the network. Traditional hubs are being replaced by high-speed data switches, which further help alleviate network bottlenecks. Multiple server network cards and automated load balancing may be considered too.

Network bandwidth is not the only factor that determines the "speed" of a network as perceived by the end user. The other key element of network performance is latency. While it would often appear that data is transmitted instantly between one point and another (that is, with no delay at all), this is typically not the case. Network latency may be caused by:

The time it takes for a packet to travel from point to point

- The transmission medium (optical fiber, wireless, etc.) may  $\blacksquare$ introduce some delay because larger packets typically take longer to move from place to place
- Routers and other processing points each take time to examine and possibly make changes to packet header
- $\blacksquare$ Intermediate devices such as switches and bridges may cause delays

It is often difficult to diagnose a network bandwidth or latency issue and this is best left to professional network analysts.

As a general rule, on average the Epicor client has a bandwidth requirement 10 to 20 Kbps (kilobits per second) for normal usage. This will vary depending on the volume of data transferred between the client and the server. Additionally, file attachments require increased bandwidth.

Unfortunately this does not take into account the network latency, network media characteristics, or network traffic in addition to Epicor, but it does provide for a good starting point for the maximum amount of clients per network segment.

## **Backup and Fault Tolerance**

Other server considerations include:

- Tape backup devices
- Uninterruptible power supply and redundant components

## **Tape Backup Devices**

It is extremely important that your business information is backed up on a regular basis. The frequency and type of backup should be discussed with your implementation team, but one or more tape drives on the server can ensure a timely backup is made. It is also possible to backup to the local disk, and then copy the file elsewhere for storage.

## Uninterruptible Power Supply (UPS) and Redundant Components

The production server is the key to the business and should be protected. Power outages can damage the server hardware and can occasionally corrupt the software; therefore, the server should be protected with a UPS, specifically one with server software that is capable of initiating a clean shutdown of the server. Recovery from a power outage is usually not a problem, but why take the risk?

The mission critical nature of an ERP system necessitates consideration of redundant processors, network controllers, storage controllers, hot swappable hard drives, and power supplies. You should also consider network hub/switch redundancy.

Such components contribute to a "highly available" solution which is tolerant of most hardware failures and allow for service to be postponed to off-hours. Businesses requiring continuous availability (24x7) may also want to consider hot plug support for controllers, online spare hard drives, redundant processor power modules, and redundant hot-swappable fans to provide the highest-availability solution that can be serviced during business hours without an interruption in productivity. Network hubs, routers, and server monitors should also be considered when assessing UPS requirements.

# Hardware Sizing Guide

## Epicor 9 Installation using Progress Database

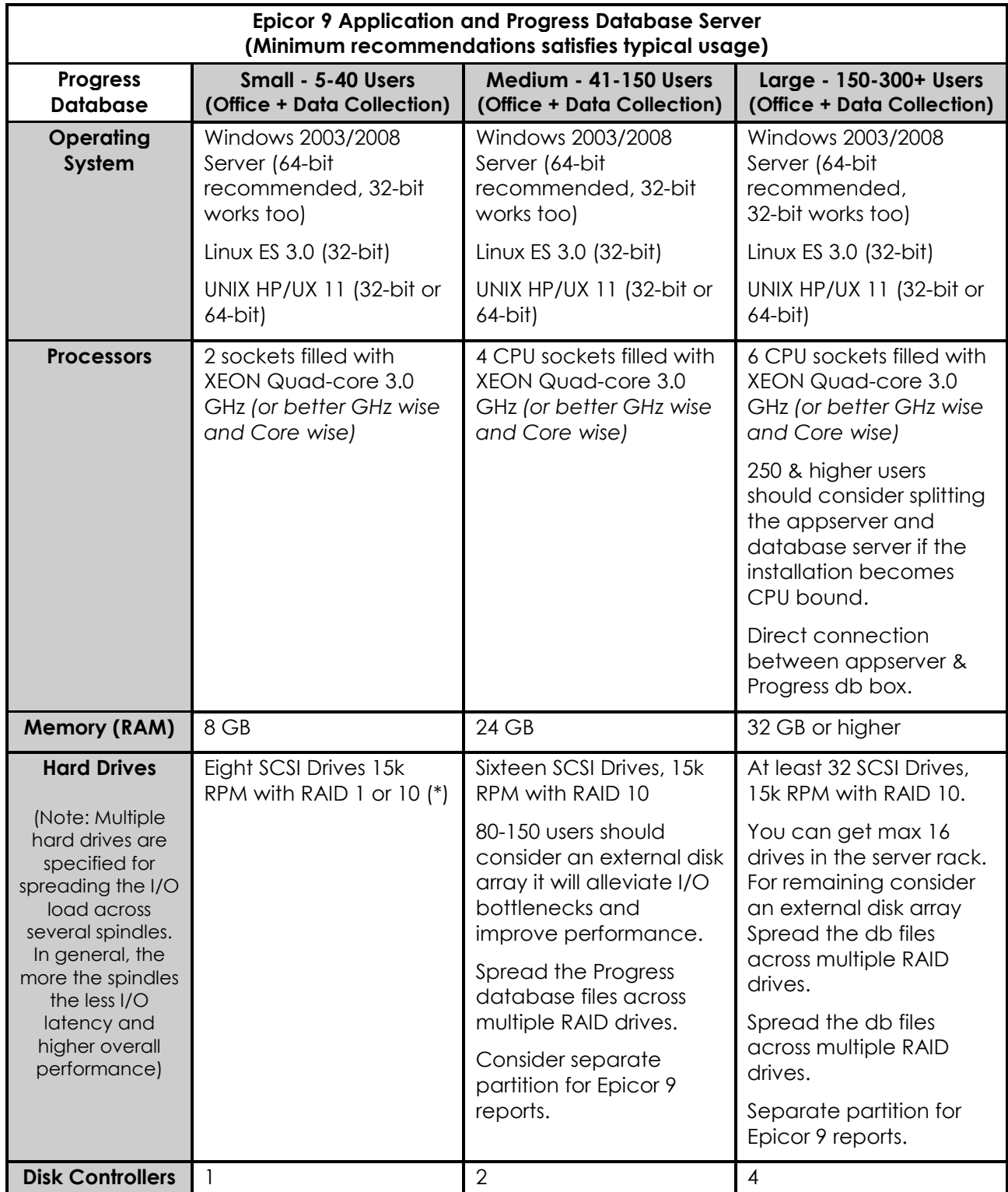

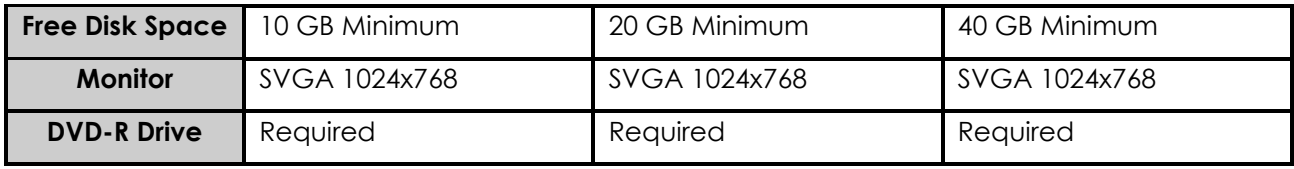

## Epicor 9 Installation using Microsoft SQL Server 2005 Database

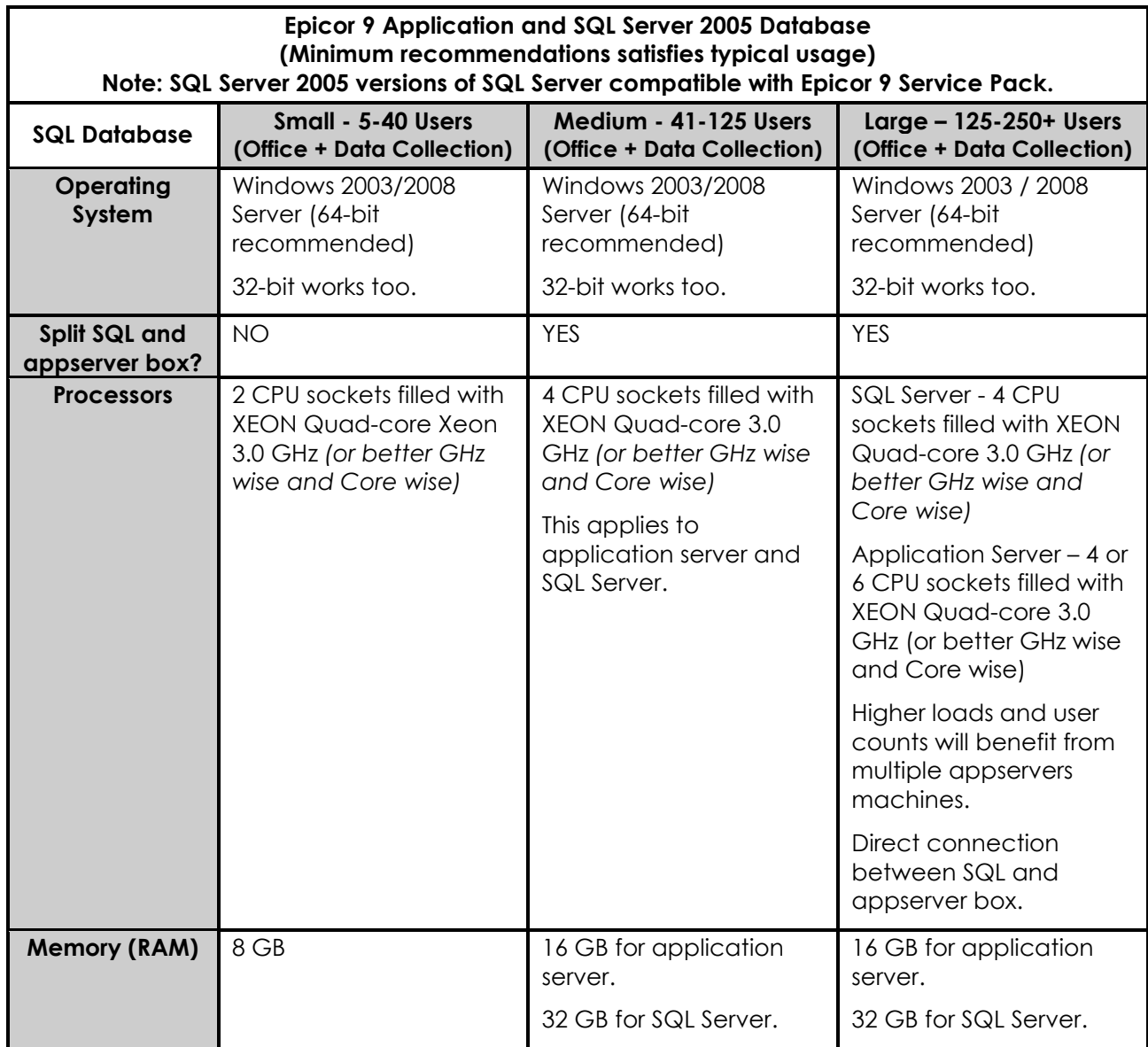

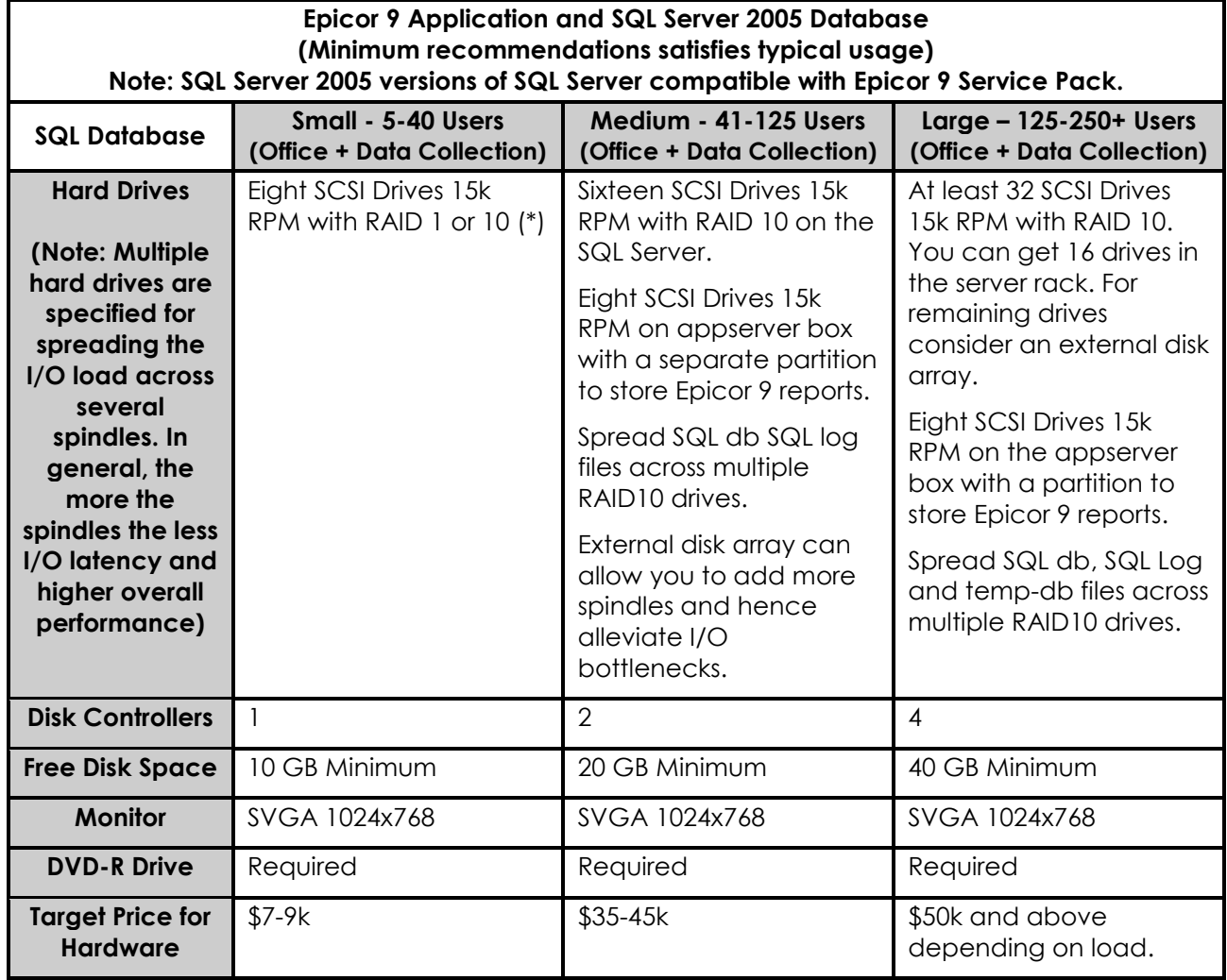

÷.

## Epicor Web Access

For Win2web, keep in mind that other installed applications, specifically Microsoft products, have requirements of their own over and above the requirements for Epicor 9.

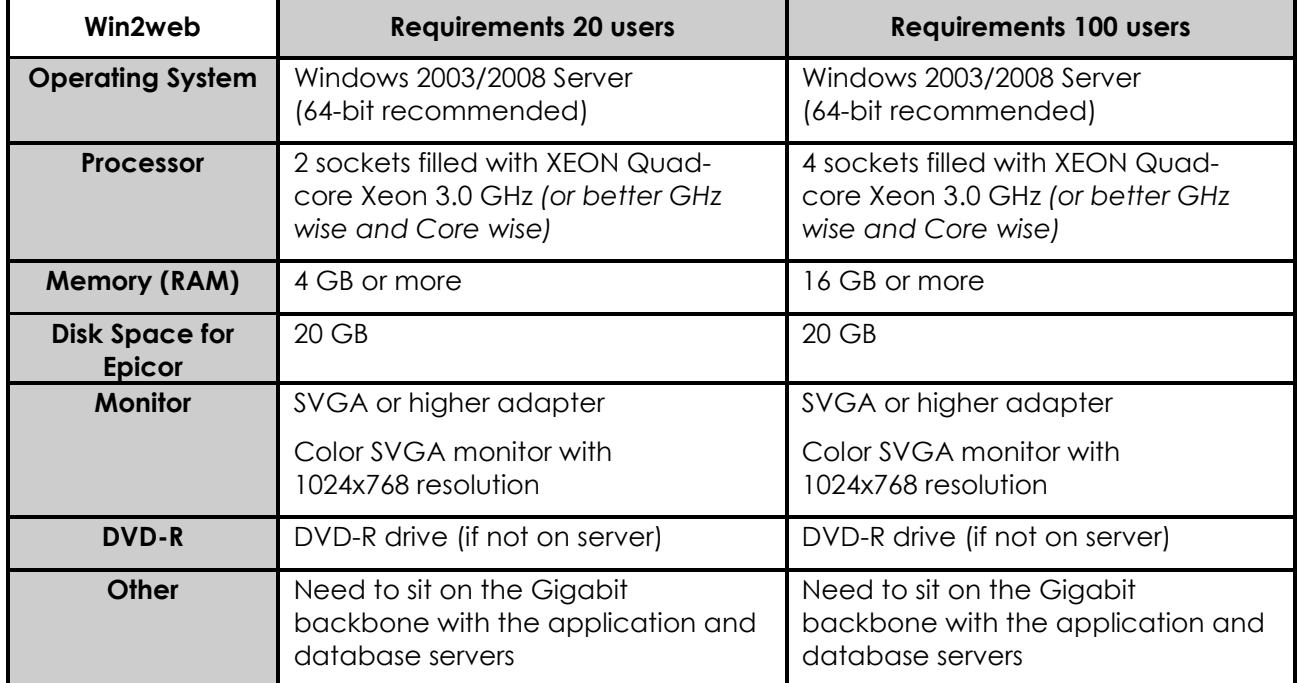

## Network Workstation

For desktop/network clients, keep in mind that other installed applications, specifically Microsoft products, have requirements of their own over and above the requirements for Epicor 9. The Epicor client will perform better on workstations that have sufficient memory and processor power to run all your applications.

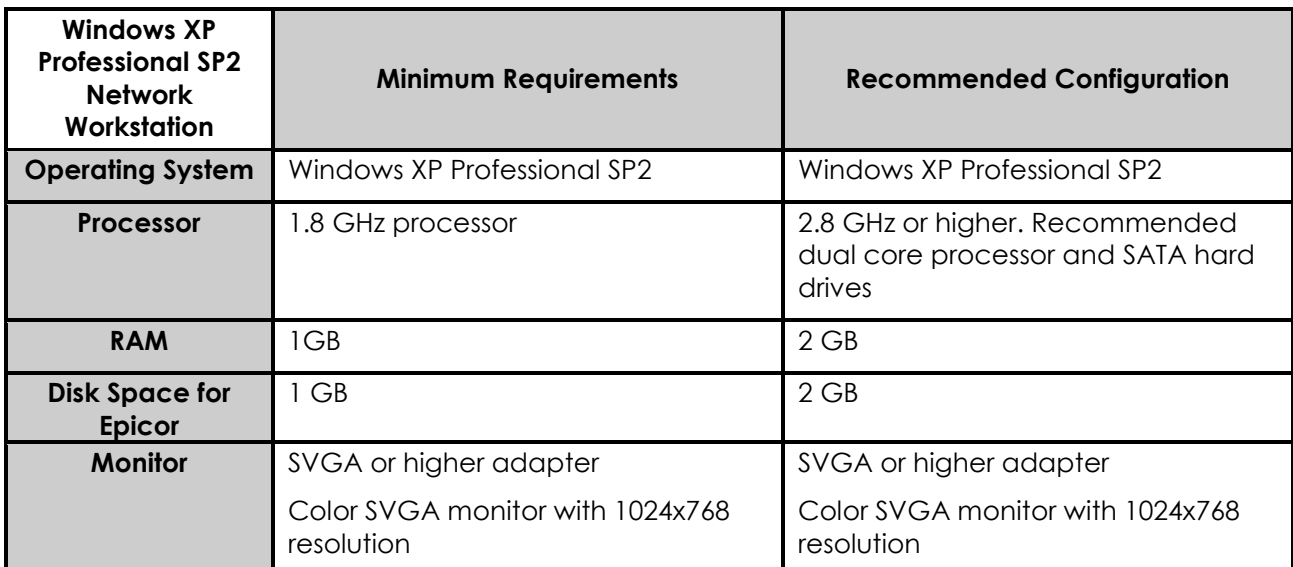

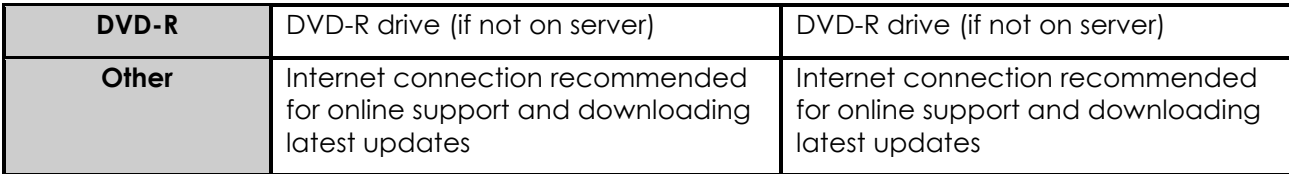

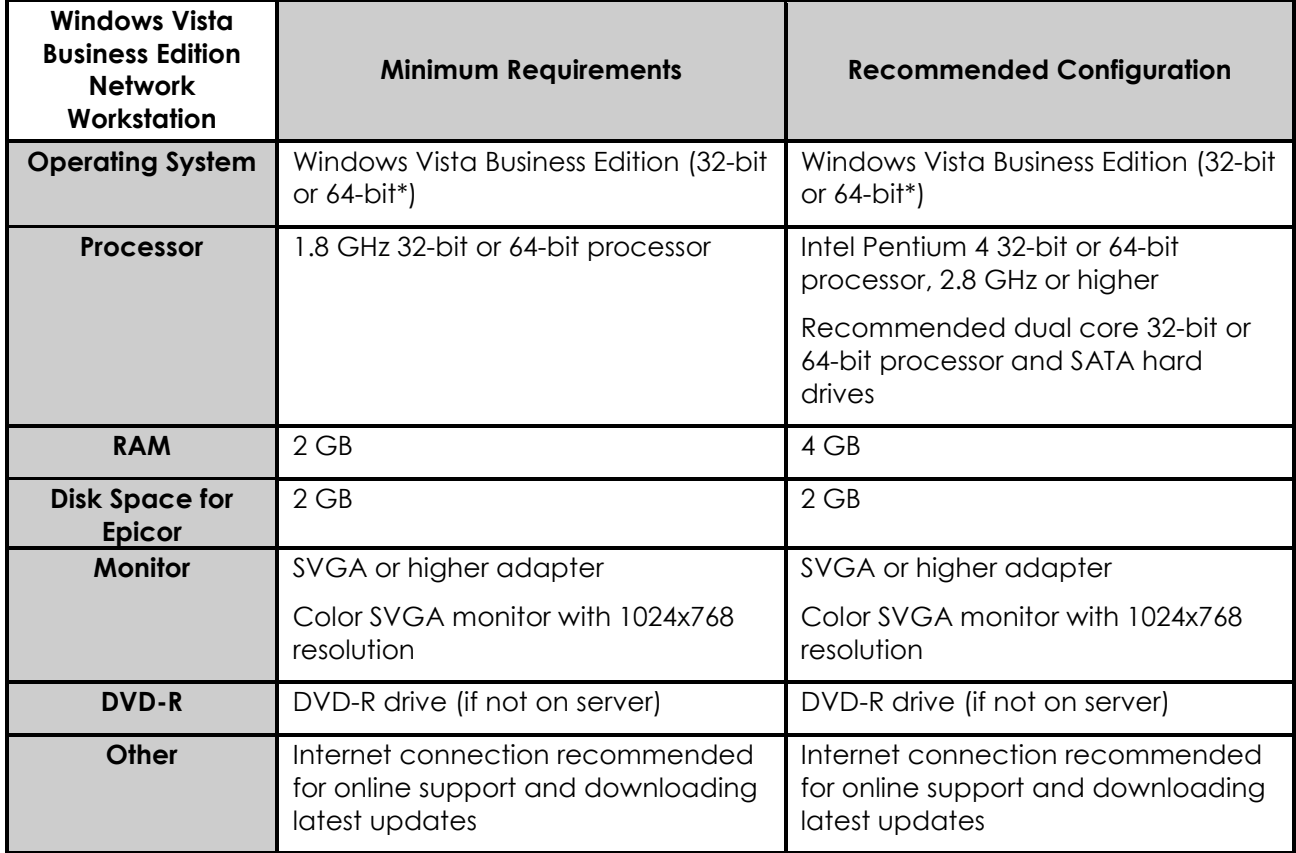

(\*) The Epicor 9 and Vista Service Pack will run Windows Vista Business Edition 64-bit version by using the Microsoft Windows-32-bit-on-Windows-64 (WOW64) subsystems. WOW64 is an x86 emulator that allows 32-bit-bit Windows-based applications to run on 64-bit Windows.

## **Microsoft Terminal Services**

### Each Terminal Services server can accommodate 15 users adequately.

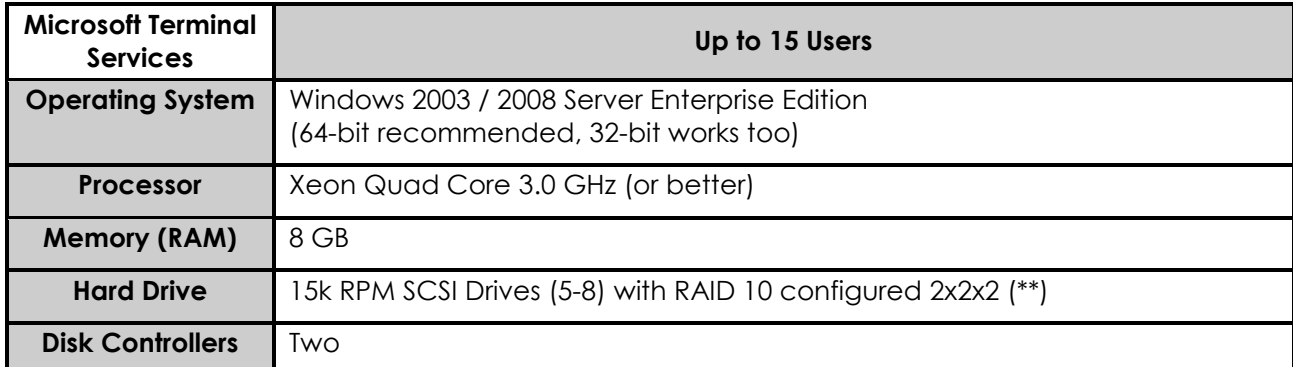

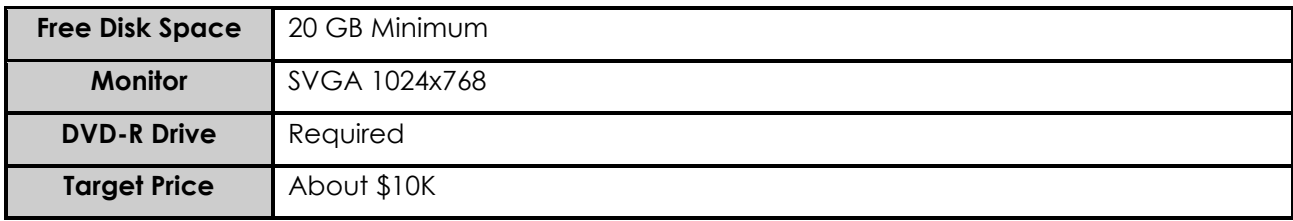

(\*\*) See System Drive Configuration recommendations.

## **Other Hardware Requirements**

**Handheld Equipment** 

### **Device Requirements**

- Screen size minimum of 240x320
- Device must support MS Terminal Services client  $\blacksquare$
- IEEE 802.11 Radio Frequency standards support  $\blacksquare$

### **Access Points**

IEEE 802.11 Radio Frequency standards support  $\blacksquare$ 

### **Barcode Equipment**

Support for Bar 39 Barcode

### **MES Workstation**

Same configuration as Epicor workstation  $\blacksquare$ 

### Communications

- An Internet connection is required to access the Epicor Online  $\blacksquare$ Support Center for interim and commercial releases and remote support
- DSL or higher quality connection recommended  $\blacksquare$
- $\blacksquare$ Internet Explorer® 7.0 or higher is needed for Epicor Help

## Printer

- At least one laser printer required for standard reports and forms  $\blacksquare$
- Must have current Windows drivers  $\blacksquare$

### **Tape Drive Backup Equipment**

Epicor recommends your company invest in a reliable backup system. Your hardware vendor can provide a recommendation.

## Network Hardware Recommendations

- $\blacksquare$ A 1 GBPS network is recommended
- Fiber optic cable recommended in environment with electrical noise

# About Epicor

Epicor Software (NASDAQ: EPIC) is a global leader delivering business software solutions to the manufacturing, distribution, retail, hospitality and services industries. With 20,000 customers in more than 140 countries, Epicor provides integrated enterprise resource planning (ERP), customer relationship management (CRM), supply chain management (SCM) and enterprise retail software solutions that enable companies to drive increased efficiency and improve profitability, and also empower global enterprises to achieve even greater success.

### Disclaimer

This document and its contents, including the viewpoints, dates and functional content expressed herein are believed to be accurate as of its date of publication, December 2008. However, Epicor Software Corporation makes no guarantee, representations or warranties with regard to the enclosed information and specifically disclaims the implied warranties of fitness for a particular purpose and merchantability. All information contained herein is subject to change without notice. The usage of any Epicor Software shall be pursuant to an Epicor end user license agreement and the performance of any consulting services by Epicor personnel shall be pursuant to Epicor's standard services terms and conditions. Epicor is a registered trademark of Epicor Software Corporation. All other trademarks acknowledged. This document and its contents are the property of Epicor Software Corporation. Recipients of this document should not distribute to any third parties without Epicor's prior written consent. Copyright © 2008 Epicor Software Corporation.

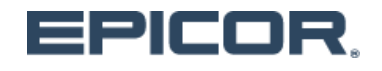

#### Worldwide Headquarters ntact Your Authorized Partner

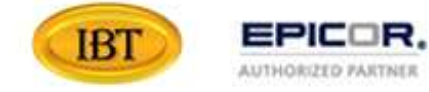

Integrated Business Technologies, Inc. 3555 Willow Lake Blvd, Suite 180 Saint Paul, MN USA 55110

651-286-0091 sales@ibtechs.com